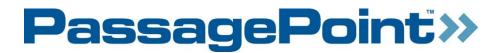

# PassagePoint Global and PassagePoint EDU Technical Specifications

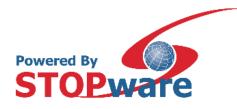

## **DOCUMENT DESCRIPTION**

The following document outlines the technical specifications for PassagePoint Global and PassagePoint EDU. These include components, operating system, database support, RAM storage, application, and port requirements.

## PassagePoint Components

PassagePoint installs and uses Java 8, PostgreSQL database and Apache Tomcat web server. Below are the components that are installed with each installation package:

Standalone: Tomcat, Java, PostgreSQL, and hardware drivers

Server: Tomcat, Java, and PostgreSQL

Client: Java and hardware drivers

### **Operating System Requirements**

Before installing PassagePoint, please assure that the Windows Operating System meets the following requirements:

PassagePoint Server

- Windows Server 2008\R2 (64 bit)
- Windows Server 2012
- Windows Server 2016

PassagePoint Client

- Windows 10 (64 bit)
- Windows 8.1
- Windows 7 (32 bit or 64 bit), update to Service Pack levels as listed below.
  - Microsoft Windows 7 Service Pack 1 (SP1) or newer

NTFS partition is recommended for installing PostgreSQL. Otherwise, special installation steps are required.

For Logitech QuickCam support, you must have DirectX 9.x or higher and Internet Explorer 9 or higher installed prior to installing Logitech's software.

During install of Standalone or Server, Local admin rights are required for installing PostgreSQL.

### Database Support

PostgreSQL is the default Database program for PassagePoint. PostgreSQL is part of the PassagePoint installation package.

PassagePoint also works with:

- MS SQL Server 2008, 2012, 2014, 2016, and 2017
- Oracle 12c.

# **RAM Storage and Application Requirements**

The table below lists the RAM, storage, and application requirements for PassagePoint by install option.

|                 | Minimum                          | Recommended                      |
|-----------------|----------------------------------|----------------------------------|
| Processor       | Intel iCore3 or equivalent       | Intel iCore5 or better           |
| RAM             | 4 GB                             | 4 GB or more *                   |
| Hard Disk Space | 1 GB                             | 1 GB or more                     |
| Monitor         | SVGA (1366x768)                  | XVGA (1366x768) or higher        |
| CD-ROM          | Required for installation via CD | Required for installation via CD |
| Serial Ports    | USB 2.0 ports for devices        | USB 2.0 ports for devices        |

#### Table 1 – Client Workstation (including Kiosk) Requirements for Windows

#### Table 2 – Standalone/Server (up to 5 users) Requirements for Windows

|                 | Minimum                            | Recommended                        |
|-----------------|------------------------------------|------------------------------------|
| Processor       | Xeon processor or iCore5 or better | Xeon processor or iCore5 or better |
| RAM             | 4 GB                               | 6 GB or more *                     |
| Hard Disk Space | 2 GB                               | 30 GB **                           |
| Monitor         | SVGA (800x600)                     | XVGA (1024x768) or higher          |
| CD-ROM          | Required for installation via CD   | Required for installation via CD   |
| Serial Ports    | USB 2.0 ports for devices          | USB 2.0 ports for devices          |

#### Table 3 – Server (up to 25 users) Requirements for Windows

|                 | Minimum                            | Recommended                        |
|-----------------|------------------------------------|------------------------------------|
| Processor       | Xeon processor or iCore5 or better | Xeon processor or iCore5 or better |
| RAM             | 4 GB                               | 6 GB or more *                     |
| Hard Disk Space | 5 GB                               | 30 GB **                           |
| Monitor         | SVGA (800x600)                     | XVGA (1024x768) or higher          |
| CD-ROM          | Required for installation via CD   | Required for installation via CD   |

\* Additional RAM and a powered hub may be required when using multiple USB devices, such as license scanner, printer, barcode scanner, camera, biometric scanner, etc. USB 2 ports offer best performance.

\*\*Hard disk space is based on moderate data growth. Please contact your PassagePoint representative for larger deployment requirements.

### **Port Requirements**

PassagePoint Server requires TCP ports 5431, **2080**, **2443**, **9876**, **and 9875** to be available. Ports are used for communication from PassagePoint Client, Kiosk, Web Pre-Reg, and Mobile to the PassagePoint Server. Tomcat administration ports may be needed, such as 8005, 8009, and 8082. MS-SQL port 1433

### FOR ADDITIONAL INFORMATION, CONTACT US:

STOPware, inc. | 5000 Pleasanton Avenue, Suite 210 | Pleasanton, CA 94566 Phone: 408.367.0220 | www.stopware.com